## **F\_SECONDS2PERIOD**

## **function from adhoc**

Entrypoint seconds2period compatible with UTF-8

## **Inputs/Outputs**

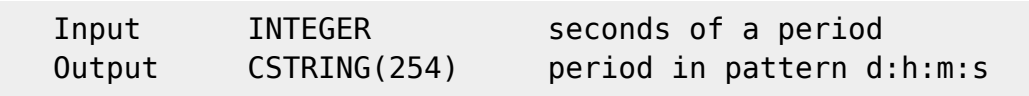

## **Syntax**

The output is always in pattern days: hours: minutes: seconds  $(4 * 2$  digit intervals). Negative periods start with "-". TestSQL SELECT '00:01:10:05' AS ISCORRECT, F\_SECONDS2PERIOD(4205) FROM RDB\$DATABASE; SELECT '-00:01:10:05' AS ISCORRECT, F SECONDS2PERIOD(-4205) FROM RDB\$DATABASE; SELECT NULL AS ISCORRECT, F\_SECONDS2PERIOD(NULL) FROM RDB\$DATABASE;

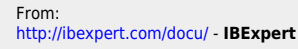

Permanent link: **[http://ibexpert.com/docu/doku.php?id=04-ibexpert-udf-functions:04-03-date\\_time-functions:04-03-05-convert-functions:f\\_seconds2period](http://ibexpert.com/docu/doku.php?id=04-ibexpert-udf-functions:04-03-date_time-functions:04-03-05-convert-functions:f_seconds2period)** Last update: **2023/04/16 13:20**

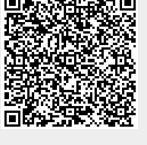

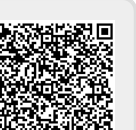